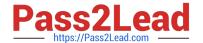

# 1Z0-590<sup>Q&As</sup>

Oracle VM 3.0 for x86 Essentials

## Pass Oracle 1Z0-590 Exam with 100% Guarantee

Free Download Real Questions & Answers PDF and VCE file from:

https://www.pass2lead.com/1z0-590.html

100% Passing Guarantee 100% Money Back Assurance

Following Questions and Answers are all new published by Oracle
Official Exam Center

- Instant Download After Purchase
- 100% Money Back Guarantee
- 365 Days Free Update
- 800,000+ Satisfied Customers

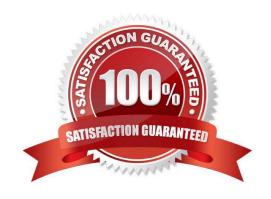

#### https://www.pass2lead.com/1z0-590.html

#### 2024 Latest pass2lead 1Z0-590 PDF and VCE dumps Download

#### **QUESTION 1**

What information is required to connect to a YUM repository from Oracle Template Builder?

- A. the URL of the YUM repository only
- B. the URL of the YUM repository and a SHA5 key from Oracle for the repository
- C. the name and URL of the YUM repository, along with the user name and password for the YUM server\\'s administrator
- D. the name of the YUM repository only

Correct Answer: D

#### **QUESTION 2**

When using NFS, what technology is used to control locking on the NFS mount?

- A. Oracle VM uses the same DLM (distributed lock manager) for NFS as it does for OCFS2 partitions.
- B. The standard NFS drivers are sufficient to properly lock files in an NFS repository.
- C. Oracle VM ships with the IO-EMU drivers, which provide proper locking for files on an NFS repository.
- D. Oracle VM ships with a DM-NFS server, which runs on the master pool server and handles distributed file locking for an NFS repository.

Correct Answer: A

#### **QUESTION 3**

Which command will add ethO to the bridge xenbr0?

- A. brctl addif xenbr0 eth0
- B. brctl addbr xenbr0 eth0
- C. ifconfig add xenbr0 eth0
- D. netstat -a xenbr0 eth0
- E. if up xenbr0 -a eth0

Correct Answer: B

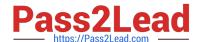

### https://www.pass2lead.com/1z0-590.html

2024 Latest pass2lead 1Z0-590 PDF and VCE dumps Download

#### **QUESTION 4**

| In Oracle VM 2.2.x | , what directory | will the root r | epository be | e symbolically | linked to on | each Orac | cle VM S | Server a | attached |
|--------------------|------------------|-----------------|--------------|----------------|--------------|-----------|----------|----------|----------|
| to a storage pool? |                  |                 |              |                |              |           |          |          |          |

- A. /OVS3
- B. /var/ovs/mount/root
- C. /var/ovs/mount/OVSROOT
- D. /OVSROOT
- E. /var/OVS
- F. /opt/ovs

Correct Answer: E

Explanation:

The /OVS directory is the cluster root and is a symbolic link mounted to the /var/ovs/mount/uuid directory. For example, the mount command might display something similar to: # mount example.com:/OVS on /var/ovs/mount/F4135C096045458195057412169071E5 type nfs (rw,addr=192.168.2.20) And the Is command might display something similar to: # Is -I /OVS Irwxrwxrwx 1 root root 47 Sep 18 16:15 /OVS -> /var/ovs/mount/F4135C096045458195057412169071E5

#### **QUESTION 5**

What command will show the current status of all Oracle VM Agent components?

- A. service ovs status
- B. xm show ovs-agent
- C. service ovs-agent status
- D. repos.py -1
- E. xm dmesg

Correct Answer: C

1Z0-590 PDF Dumps

1Z0-590 VCE Dumps

1Z0-590 Braindumps